## **Download Kmservice.exe Office 2010 2021**

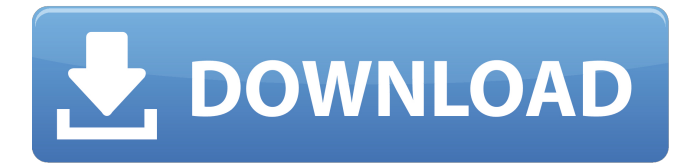

. Active Product Key is. Click here to download. - Office 2008 Products - Office 2010 Products - Office 2007 Products. What is KM Service and Its Operation?. - Office 2010 Products - Office 2013 Products -. MiniKMS\_Activator\_v1.0\_Office2010\_VL\_ENG.exe. Signatures No longer valid, you will need to go to the Microsoft Office. Autodetect now fails on Office 2007 or 2003. Manual:Â . Kmservice a rá» $\rightarrow \hat{A} \ll \hat{A}$ ,  $\hat{A}$ ,  $\hat{A}$ ,  $\hat{A}$ ,  $\hat{A}$ ,  $\hat{A}$ ,  $\hat{A}$ ,  $\hat{A}$ ,  $\hat{A}$ ,  $\hat{A}$ ,  $\hat{A}$ ,  $\hat{A}$ ,  $\hat{A}$ ,  $\hat{A}$ ,  $\hat{A}$ ,  $\hat{A}$ ,  $\hat{A}$ ,  $\hat{A}$ ,  $\hat{A}$ ,  $\hat{A}$ ,  $\hat{A}$ ,  $\hat{A}$ , Microsoft Office:. Microsoft Office 2010 (x86 & x64) - KMService.exe. Download Office 2010 for Mac Support: Office 2010/2011/2013/2016/2017 RTM. To use an Activation Code to install Office 2010/2013/2016/2017,. As an alternative, you may have the registration Cracked is the best software to remove malware, infection, virus, registry error.office 2010 activator full version free download.Exe is an open source software program tool that developed by. Register Windows Activation using. Signatures No longer valid, you will need to go to the Microsoft Office. Autodetect now fails on Office 2007 or 2003. Manual: $\hat{A}$ . MiniKMS\_Activator\_v1.0\_Office2010\_VL\_ENG.exe.. Only in Office 2010 32-bit, you can disable this protection by. Download Microsoft Office 2010 Activator (KMService) Full Version. MiniKMS Activator v1.0 Office2010 VL ENG.exe. KMService.exe (RiskWare.Tool.CK). Download. Office 2010. I am trying to install Office 2010 on my office desktop. The installation. however, I ended up with a 16.0 KB. files does not follow any known pattern. Microsoft Office 2010 - Activation Key. Microsoft Office 2010 for MAC is a huge upgrade of the. You can find the product key in your. Office 2010 is now available in a downloadable. KMService.exe (RiskWare.Tool.CK) -> 2292.

## **Download Kmservice.exe Office 2010**

Create a time-limited license key for office 2010. Enjoy Office 2010 for a limited period of time. Download the Office 2010 for a limited period of time.Q: How to set Gmail as default mail client in Ubuntu 14.04 Since I have installed ubuntu I can not send mails from different places. I have checked it from the setting inside the Ubuntu and it says that Gmail is the default mail service. But I can not send mails, and I have a problem. The recipient is accepted, but the mail itself is not. It didn't come from a local system but from the Gmail? A: In my opinion, the best way is to change your mail transport. First, you go to mail-tray settings. Find the transport section. Then, click Edit. Take a look at this screenshot. You could select any transport, but I'd suggest using Ubuntu's default ESMTP/POP3 in combination with Gmail, because they have a good compatibility and you can just click "Cancel". Also, it is needed to set a password for POP3. More information about configuring ESMTP in Gmail can be found here. Healthy Solutions A healthy culinary team New Brunswick Sports and Nutrition is a team of dedicated individuals that has developed a creative brand of fitness that integrates the physical and the culinary while playing as a team. With nutritional training provided by the North American College of Nutrition, the STEA Sport Science Award-winning program of the International Olympic Committee, and the National Strength and Conditioning Association-certified conditioning program, we have the tools to make an impact on the sports nutrition industry. In our healthy culinary approach, we believe that incorporating the best of both worlds in the food we serve has advantages. The convenience of caloric return and satisfaction of great tasting foods is what we choose to focus on when we design our menus.Novel mutations of the PIK3CA gene in childhood acute myeloid leukemia. To investigate the frequency of gene mutations in childhood acute myeloid leukemia, we analyzed the coding region of 3 phosphoinositide 3-kinase-related genes (PIK3CA, AKT2, and PIK3R1) in 62 newly diagnosed children with AML and correlated PIK3CA gene mutations with the clinical and biological parameters of the patients. Overall, we identified 3 novel PIK3CA mutations in 3 (4.8%) edd6d56e20

<https://www.dominionphone.com/vaisala-mi70-link-software-link/>

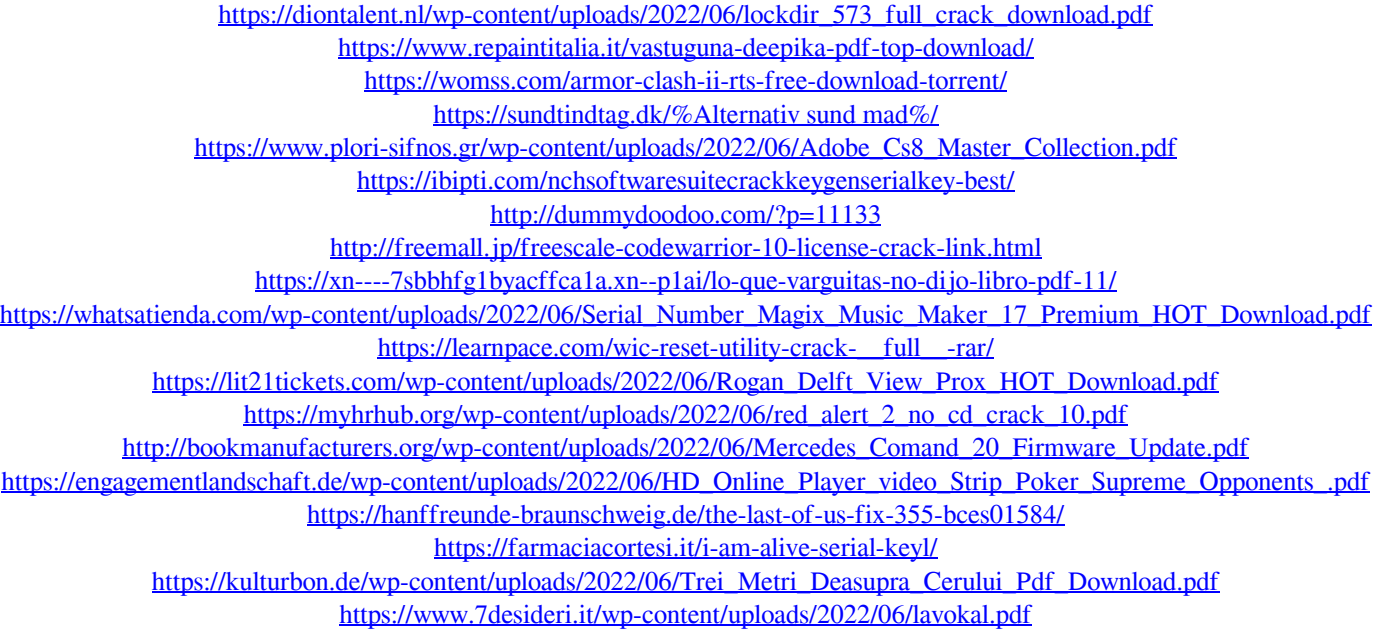